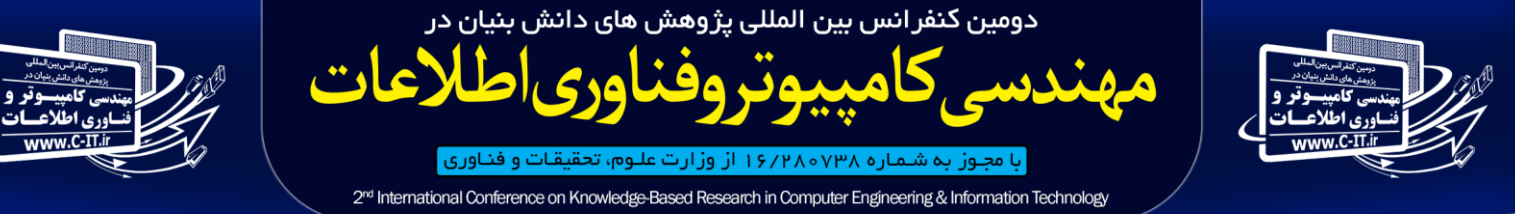

شهریور ماه ۹۶، تهران، ایران

**بهبود تشخیص سرطان پوست با استفاده از شبکه عصبی و الگوریتم ژنتیک چند هدفه**

Improved detection of skin cancer by neural network and multi objective genetic algorithm

عبد الـرضا د ريـابـي<sup>1</sup> ،حميدميروزيري<sup>2</sup>, -1دانشجوی کارشناسی ارشد گروه کامپیوتر،دانشکده علوم،واحددانشگاه آزاداسالمی کرمان،ایران -2استادگروه کامپیوتر،دانشگاه باهنر،کرمان ،ایران d8453533@gmail.com:مسول نویسنده **چکیده** 

سرطان پوست یکی از شایعترین انواع سرطان است که در جهان حداقل 04درصدازموارد انواع سرطان را تشکیل می دهد دریک تحقیق جهانی در سال 2412مالنوما در202444نفردیده شده ومنجر به مرگ 00444نفر شده از آنجا در سرطان ها تشخیص به موقع و درمان مناسب میزان بهبودی وبقای بیماران را بهبود می بخشد بنابراین در حالی که تشخیص سرطان مبتنی بر روش های تداخلی هچون جراحی، رادیوتراپی و شیمی درمانی است، مطالعات نشان می دهند که استفاده از فن آوری های نوین کامپیوتری همچون مکانیسم های پردازش تصویر در فرایند های مربوط به تشخیص و دسته بندی سرطان ها موفق عمل کرده اندپس ما دراین پروژه با استفاده از تصاویر درموسکوپی از ضایعات پوستی وپردازش اولیه)-1حذف زمینه اضافی -2حذف نویزها وبرچسبهای تصاویر3-حذف مووحباب وروغن ازتصاویر4-افزایش کیفیت تصاویر (سپس استخراج نواحی مشوک وادغام ویژگیهاومحدودکردن ادامه پردازش آن ها براساس ویژگی های بافتی وشکلی وکاهش ابعاد ویژگی باروش LDA(تحلیل الگوی متمایزخطی)که برای پیداکردن بهترین ویژگیها ازبین ویژگیهایی که استخراج نموده ایم از الگوریتم ژنتیک چندهدفه رتبه بندی نامغلوب )II-NSGA)بهره برده ایم که باتوجه به اهمیت موضوع عالوه برسرعت ،دقت باالیی نیز داردودرانتها باآموزش یک شبکه عصبی پس انتشار خطا،سیستمی طراحی کردیم که به دلیل دقت وسرعت باالی تشخیص جایگزین مناسب برای تشخیص خانگی وروشهای مشابه می باشد.

**واژگان کلیدی:**سرطان پوست ،مالنوما،پردازش تصویر،الگوریتمLDA،الگوریتمII-NSGA،الگوریتم شبکه عصبی پس انتشارخطا

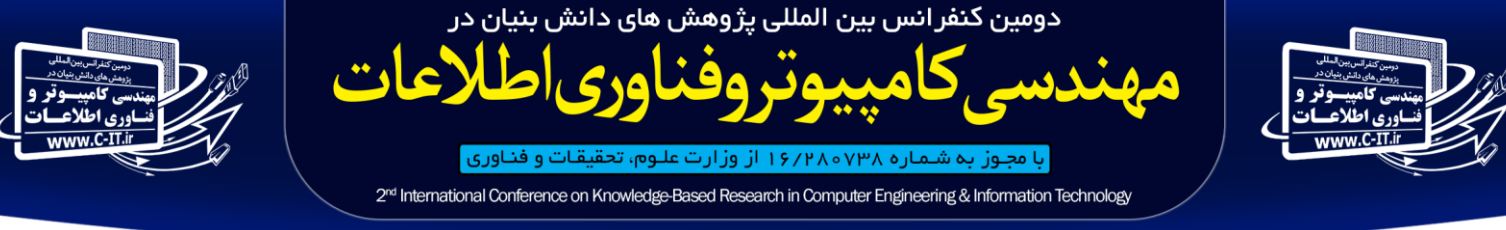

#### شهریور ماه ۹۶، تهران، ایران

#### **مقدمه**

سرطان به عنوان یک بیماری سخت عالج، مدت هاست که فکر بشر را به خود مشغول کرده است.سرطان زمانی به وجود می آید که سلول های قسمتی از بدن به طور غیرقابل کنترل رشد کرده، به سرعت تقسیم شده و به سمت بافت های مختلف بدن هجوم می برند و در تمام بدن منتشر می شوند. به مجموعه ایی از این سلول های غیرقابل کنترل تومور گفته می شود.

مالنوما از خطرناک ترین انواع اشکال سرطان پوست بشمار می رود. این نوع سرطان اگر زود تشخیص داده شود درمان %۰۰۱ آن امکان پذیر است. اما چنانچه حالت تهماجمی پیدا کرده و به سایر بافتهای بدن سرایت کند درمان آن امکان پذیر نخو اهد بود .

### **الفبای تشخیص سرطان پوست**

خالهای بدن یک فرد شبیه هم هستند .خال یا لکی که با سایر خالها متفاوت باشد، اندازه ی آن از ته یک مداد بزرگتر باشد و یا خصوصیات بدخیمیرا داشته باشد باید توسط پزشک معاینه شود چون میتواند بدخیم باشد. نکاتی که در ادامه گفته میشود شامل نکات مهمیاست که وقتی خالهای خود را معاینه میکنید باید آنها را در نظر داشته باشیم:

**-**1**عدم تقارن:** عدم تقارن به این معنی است که نیمه ی خال با نیم دیگر آن مشابه نیست. خالهای طبیعی متقارن هستند. وقتی خالها یا لک ها را چک میکنید یک خط فرضی را در وسط خال در نظر بگیرید و دو نیمهی خال را با یکدیگر مقایسه کنید. اگر با یکدیگر مشابهت نداشتند برای معاینه به پزشک مراجعه کنید.

**-2حاشیه:** اگر حاشیه خال ناصاف و ناهموار بود یا محو شده بود یا شکل نامنظم داشت نیز به پزشک مراجعه کنید زیرا ضایعات پوستی نوعی سرطان پوست به نام مالنوما حاشیه های نامنظم دارند.

**-3رنگ :**خالی که رنگ یکنواخت ندارد و در بخشی از آن آن رنگ دیگری مانند قهوه ای، برنزه، سیاه ،آبی، سفید یا قرمز دیده میشود مشکوک است. خال طبیعی معموال یک رنگ دارد. خالی که در برخی قسمتها روشنتر و در قسمتهای دیگر تیره تر است باید توسط پزشک معاینه شود.

**-4اندازه :** خالی که بزرگتر از ته مداد باشد مشکوک است. خالهای خوش خیم معموال کوچکتر از 6 میلیمتر هستند.

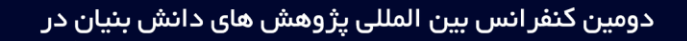

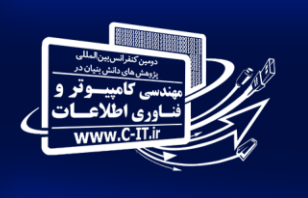

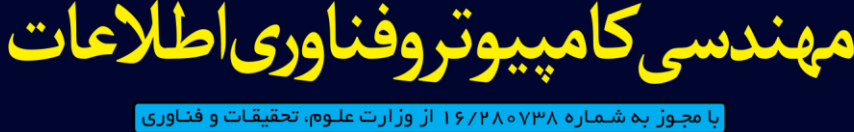

2<sup>nd</sup> International Conference on Knowledge-Based Research in Computer Engineering & Information Technology

#### شهریور ماه ۹۶، تهران، ایران

**-5برامدگی:** اگر قسمتی از خال برامده شد یا از سطح پوست بلندتر شد به پزشک مراجعه کنید. ضایعات بدخیم مالنوما اغلب به سرعت بزرگ میشوند و ارتفاعشان افزایش مییابد. خالی که اندازه اش به سرعت تغییر کند، بزرگ یا چروکیده شود تغییر رنگ بدهد، خارش دار شود یا خونریزی داشته باشد باید معاینه شود.

# **مراحل سرطان پوست به شرح زیر میباشند**

-1 سرطان فقط در الیه باالیی پوست است که به آن کارسینومای درجا میگویند.

2-پهنای زائده ۲ سانتی تر است (۴/۳ اینچ) یا کوچکتر

-0 پهنای زائده بزرگتر از ۲ سانتیمتر است )۳/۴ اینچ(

-0 سرطان به زیر پوست، غضروف، ماهیچه، استخوان یا به گرههای لنفاوی اطراف هجوم برده ولی در دیگر قسمتهای بدن گسترش نیافته است

-0 سرطان در دیگر قسمتهای بدن گسترش یافته است

# **مراحل روش پیشنهادی**

-1اخذ تصویر -2پیش پردازش -0بهبود کیفیت تصویر -0استخراج نواحی مشکوک وویژگیها 5-استفاده از شبکه عصبی جهت شناسایی ویادگیری

# **اخذتصویر**

برای آموزش شبکه از تصاویر استاندارد موجود در سایت <u>www.globalskineatlas.com</u> که شامل تمامی تصاویر استاندارد مورد استفاده در این زمینه می باشدو تصاویر درموسکوپی بایگانی 0سال اخیر بیمارستان شفا کرمان استفاده شد که باید توجه داشت که استفاده از دوربین درموسکوپی باتجربه پزشک ونوع ضایعه در باال بردن کیفیت وتشخیص درمان بسیار موثر است. **پیش پردازش**

تشخیص و آموزش شبکه وکال تحلیل تصویر توسط سیستم باید نقاط اضافی ونویزها ازآن حذف شده و ویژگیهای الزم برای پردازش استخراج گردد که مادر این پروژه برای پیش پردازش پنج مرحله درنظر میگیریم -1: حذف زمینه اضافی 2-حذف نویز وبرچسبهای احتمالی 3-حذف مو4-افزایش کیفیت تصویر5-قطعه بندی در گام پیش پردازش، تصویر در معرض اَعمال "سطح پایین" قرار میگیرد. هدف این گام کاهش نویز و کم کردن مقدار کلی داده ها است. بنابراین قبل از هرگونه پردازش تصویر به منظور انجام کارهای خاص ,حیاتی است یکسری پردازشهای مقدماتی بر روی تصویر صورت گیرد. این مرحله باعث افزایش کیفیت تصویر میشود.

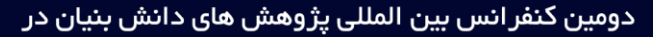

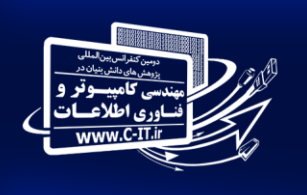

لاعات بيمق وفناوري اط با مجوز به شـمـاره ۱۶/۲۸۰۷۳۸ از وزارت علـوم، تحقیقـات و فنـاوری |

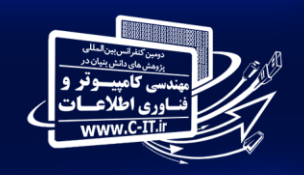

2<sup>nd</sup> International Conference on Knowledge-Based Research in Computer Engineering & Information Technology

#### شهریور ماه ۹۶، تهران، ایران

تصاویر پزشکی به علت حساسیت باال باید دارای حداقل نویز و باالترین کیفیت باشند . در پردازش تصاویر پزشکی به طور معمول دو مرحله وجود دارد که این دو مرحله ضروری میباشند. در مرحله اول حذف برخی از قسمتهای اضافی تصویر که نیازی به پردازش نداشته و در برخی مواقع وجود آنها باعث پیچیده تر شدن مسئله میشود. مرحله دوم بهبود کیفیت تصویر و در صورت نیاز باال بردن کیفیت و دقت آنهاست.بهتر است پردازش به ناحیه ضایعه محدودشده و قسمتهای اضافی حذف شود. جهت برآورده شدن این اهداف باید مرزضایعه با زمینه مشخص شود. در ابتدا به حذف و از بین بردن نویز موجود در تصاویر پرداخته وبعد با استفاده از تکنیکها و شیوه های مختلف پردازش تصویر ازجمله یافتن لبه های تصویر، حذف حاشیه های اضافی تصویر، یافتن بدنه ها و موضوعات مختلف درون تصویربا برجسته کردن ویژگیها وکاستن از موارد بی اهمیت کیفیت تشخیص سرطان را بهبودببخشیم.

## **حذف زمینه اضافی**

جداسازی ضایعه از زمینه یک گام بنیادی در آنالیز تصویر درموسکوپی میباشد، هدف جداسازی تصویرضایعه جدا کردن ضایعه از قسمتهای دیگر بافت با از دست دادن کمترین بافت ضایعه میباشد.بدین منظور دو گام اساسی اجرا میشود: ابتدا زمینه و حاشیه های زائد از اطراف محیط بافت جدا میشود برخی قسمتهای اضافی تصویر که نیاز به پردازش نداشته و در برخی مواقع وجود آنها باعث پیچیده تر شدن مسئله میشود. حجم زیادی از تصاویردرموسکوپی را زمینهای تیره رنگ در بردارد، این قسمتها در پردازش تصاویر ضایعه هیچگونه اهمیتی ندارند. با حذف این قسمتها میتوان از اندازه تصویر کاسته و سرعت پردازش رابهبود بخشید. تصاویر درموسکوپی دارای زمینه های متفاوتی هستند، برخی شامل برچسب و برخی فاقد آن هستند. سطح خاکستری باالی برچسب، احتمال بروز اشتباه را در تشخیص ضایعه افزایش میدهد. از این رو برای افزایش سرعت پردازش و کاهش اشتباه، استخراج ضایعه از زمینه امری ضروری میباشد. در پایگاه داده که در این پژوهش مورد استفاده قرار گرفته است به علت حجم تصاویر بسیار باال دربسیاری از موارد میتوان تا نیمی از تصویر را که زمینه و نویز است، را حذف کرد. این عمل را اصطالحا cropping میگویند.از آنجایکه زمینه ها تیره رنگ و سطح خاکستری آنها نزدیک به صفر است و نیز این سطوح خاکستری تفاوت زیادی بایک دیگرندارند، میتوان ازمقدار روشنایی این نقاط برای شناسایی این قسمتها استفاده کرد. دراین پروژه ما تمام تصویر را از راست به چپ جاروب کردیم و تا زمانی که میزان روشنایی عمودی تصویراز یک حد آستانه مشخص بیشتر و یا تقاضل روشنایی عمودی پیکسلها از حد آستانه مشخص کوچکتر،کمتر و یا از حد آستانه مشخص بزرگتر، بیشتر باشد، پیش میرویم . اگر تفاضل مقدار روشنایی عمودی تصویر از حد آستانه مشخص شده بیشتر باشد، یعنی هنوز در محدوده زمینه قرار داریم ، پس تفاضل مقدارروشنایی عمودی پیکسلهای بعدی را محاسبه میکنیم این عمل را تا جایی ادامه میدهیم که میزان تغییرات سطح خاکستری از حد آستانه کوچکتر ، بیشتر و یا از حد آستانه بزرگتر ، کمتر باشد. این قسمتها اضافی

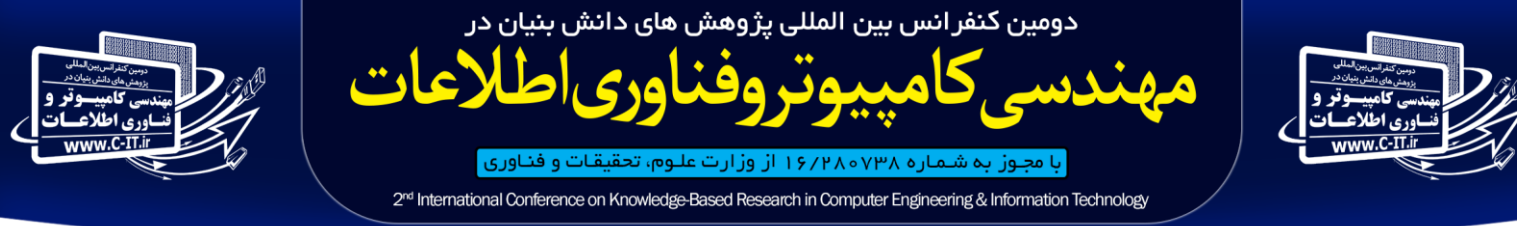

#### شهریور ماه ۹۶، تهران، ایران

بوده و باید از تصویر برداشته شوند. مقادیر حد آستانه به صورت تجربی به دست میآیند.

## **حذف نویزها وبرچسبهای تصاویر**

(1)

تصاویردرموسکوپی دارای زمینه های متفاوتی هستند، برخی شامل برچسب و برخی فاقد آن هستند. سطح خاکستری باالی برچسب، احتمال بروز اشتباه را در تشخیص ضایعه افزایش میدهد. در این پژوهش برای حذف برچسب که نوعی نویز محسوب میشود و سایر نویزها از عملگرهای منطقی استفاده کرده ایم با استفاده از این عملگرها میتوان فیلترهای منطقی مختصاتی ایجاد کرد، دسته هایی از فیلترهای دیجیتالی غیر خطی اند که با استفاده از عملگرهای منطقی ساخته میشوند. عملکرد این فیلترها برای سیگنالها و تصاویر باینری همانند فیلترهای مورفولوژیکال است. ولی برای تصاویر سطح خاکستری سریعتر عمل میکنند. عملگرهای منطقی مختصاتی مورد استفاده برای فیلترها XOR، OR، ANDو ترکیبات آنها هستند. برای تصویر مفروض I با تعداد N×M پیکسل که در آن M تعداد سطرها و N ستونهای تصویر است. درایه های ماتریس I به صورت رابطه زیر تعریف میشوند:

$$
s(x, y) = \sum_{p=0}^{n-1} 2^{p(sp(x, y))} x=1, 2, \dots, m \ y=1, 2, \dots, m
$$

است Sp(x,y) شده بار باینری تعدادبیتهای باینری شده  $\mathrm{S}(\mathrm{x},\mathrm{y})$ است  $\mathrm{Sp}(\mathrm{x},\mathrm{y})$ رابطه (y,x (مقدار دسیمال درایه (y,x(ام

را از تصاویر درموسکوپی انجام داد. تصاویر به دلیل نوع تصویربرداری در دسته تصاویر نویزدار قرار میگیرند بنابراین قبل از انجام عملیات پردازش تصویر بر روی این تصاویر باید نویزهای موجود در تصویر ازحذف نمود. باید توجه داشت که به دلیل ماهیت کدر بودن تصاویر استفاده از فیلترها و روشهای رایج حذف نویز نمیتواند مفید باشد به این دلیل که فیلترهای مذکور پس از انجام عملیات حذف نویز باعث از بین رفتن لبه های مهم در تصویر میشوند و در نتیجه نمیتوان در تحلیل و پردازش تصاویر پزشکی و به خصوص تصاویر درموسکوپی از این فیلترها استفاده کرد. نویز موجود در تصاویر اکثر مواقع از جنس نویز گاوسی میباشد. این نوع نویز به صورت پراکنده در تصویر قرار دارد و در بین پیکسلهای اصلی تصویر قرار میگیرد که باعث ایجاد خطا در پردازش و تحلیل تصویر میشود و از آنجا که پردازش باید تنها بر روی پیکسلهای اصلی تصویر انجام شود، بنابراین انجام عملیات دقیق حذف نویز در تصاویرضروری است. پیکسلهای نویز به صورت یک پیکسل متفاوت در میان دستهای از پیکسلهای تصویر اصلی قابل شناسایی هستند که از لحاظ شدت نور، میزان شفافیت و ... با پیکسلهای مجاور اختالف دارند تصویر ابتدا توسط دستگاه اسکن میشود، سپس به صورت یک تصویر با پسوند دلخواه ذخیره میشود. برای کاهش و حذف نویز از تصاویر به این صورت عمل میکنیم که ابتدا تصویرi طبق رابطه قبل بر اساس اعداد دسیمال تصویر اصلی به صورت دو عدد4 و 1 تبدیل میشوند و به این تبدیل که بر اساس معادله مذکور انجام میشود، تبدیل باینری میگویند. در این تبدیل هر پیکسل تصویر که به صورت یک عدد بیان میشود به صورت

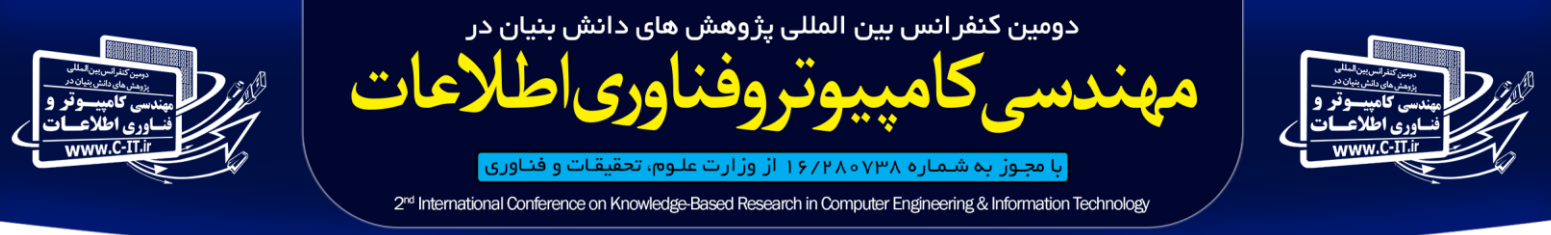

شهریور ماه ۹۶، تهران، ایران

یک رشته عدد هشت بیتی شامل4 و 1 معرفی میشود. از آنجا که عمل تبدیل باینری بر روی تمام درایه ها انجام میشود، بنابراین پیکسلهای نویز ایجاد شده در تصویر اصلی نیز تحت این تبدیل قرار میگیرند. حال با انجام عمل فرسایش جداسازی نویز انجام میشود. معادله استفاده شده برای فرسایش به صورت رابطه ذیل است :

Erosion(i)= $\sum_{p=0}^{n-1} 2^p$  Erosion(sp(x,y)) x=1,2,...m y=1,2,...m (2)

که در رابطه باال ((y,x(Sp(Erosion بیانگر فرسایش درایه های ماتریس تصویر iاست. فرسایش بر روی تصویر معادل عملگر منطقی مختصاتی AND است. بنابراین رابطه باال را میتوان معادل انجام عمل ANDبر روی تک تک درایه های ماتریس تصویر اصلی محسوب کرد. در مدل پیشنهادی عملگر منطقی ANDبر روی دو مقدار درایه های ماتریس اصلی و ماتریس سطری Γاجرا میشود. ماتریس Γ با انجام شبیه سازیهای مختلف و مقایسه نتایج آنها با مقاالت معتبر به صورت [ 0 1 0 1 0 1 1 ]=Γ تعریف میشود. پس از انجام عملAND ، ماتریس IΓ حاصل میشود.

$$
I_{\Gamma = \sum_{p=0}^{n-1} 2^p} \Gamma \bullet sp(x, y) \tag{3}
$$

رابطه باال بیانگر عملگر AND و ماتریس IΓ ماتریس تصویر نویز موجود در تصویر اصلی میباشد .پس از شناسایی و استخراج داده های نویز موجود در تصویر اصلی آنها راحذف نموده از آنجا که شناسایی نویز توسط عملگر منطقی AND انجام شد، بنابراین میتوان با ساخت فیلتری با استفاده از همین عملگر به هدف حذف نویز دست یافت. از فیلتر زیر برای حذف نویز استفاده کرده ایم:

 $R=[I_{Y(X,Y)\bullet I(x+1,y)\bullet I_{Y(Y,Y+1)}]^c}I_{Y(Y,Y+1)Y}(Y,Y)$  $(4)$ 

در رابطه باال• و ° به ترتیب بیانگر عملگرهای AND و OR هستند و Iγ ماتریس حاصل انجام پهن شدگی بر روی ( $Sp(X,Y)$ است و به صورت زیر تعریف میشود:

 $I_{\gamma = Dilation(I) = \sum_{p}^{n}}$ 

# **حذف مو وحباب وروغن از تصویر**

(5)

نویز تصاویر پوست معموال از نـوع گاوسـي مسـتقل از تصویر بوده، به كمك فیلتر پایین گذر گاوسي كاهش مییابد .در فرآیند بعدي آرتیفكتهایي مانند مو و حباب در آب یا روغن از تصویر حـذف مـیگـردد. مـیتـوان مـو و ایـن حبابها را با استفاده از برنامه Dullrazor، حذف نمودنتیجـه اعمـال ایـن برنامـه را روي یـك تصـویر

موتروفناوري اط

لاعات

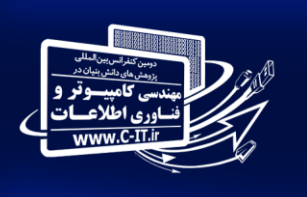

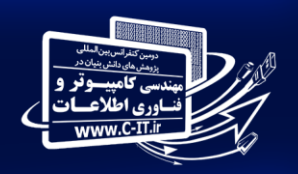

2<sup>nd</sup> International Conference on Knowledge-Based Research in Computer Engineering & Information Technology

با مجوز به شماره ۷۳۸ه ۱۶/۲۸ از وزارت علوم، تحقیقات و فناوری ا

شهریور ماه ۹۶، تهران، ایران

نشـان میدهد. در فرآیند حذف مو خطوط مشكي تصویر پوسـت، شناسایي و بـا اسـتفاده از میـانگین گیـري آمـاري جـایگزین میشود .در فرآینـد ناحیـه بنـدي نیـز، بخـش ضـایعه از ناحیـه اطرافش جدا میشود. یكي از روشهاي متـداول بـراي ایـن كار، اسـتفاده از روش AMSFCMاسـت.

## **افزایش کیفیت تصویر**

بعد از جداسازی ضایعه از بافت وحذف نویز از ویژگیهای ضرورری ، به مرحله دوم پیش پردازش که بهبود کیفیت تصویر است میپردازیم . بسیاری از تصاویر پزشکی از روشنایی و کیفیت پایینی برخوردارند. بنابراین بهبود کیفیت تصاویر قبل از انجام هرگونه پردازشی ، ضروری است همانطور که یکی از روشهایی که در این راستا استفاده شده است، توابع انتقالی منبسط سازی هیستوگرام است که روی کل تصویر به صورت عمومی اعمال میشود. روشی که در این پروژه به کار رفته است براین اساس است که در این روش برای هر پیکسل یک تابع انتقال جهت منبسط کردن هیستوگرام بر اساس اطالعات محلی در نظر گرفته شده است. در پیاده سازی این روش از مزایای دستکاری عمومی هیستوگرام و مدل retinex بهره گرفته شده است. هدف اصلی از افزایش کنتراست بهبود کیفیت عینی یا ادراکی یک تصویر داده شده است به طوری که ویژگی های تصویر بعد از تبدیل قابل مشاهده تر از ویژگی های تصویر اصلی باشد.افزایش کنتراست می توان را به عنوان یک بهینه ساز تعریف نمود که در آن هدف به طور متوسط به حداکثر رساندن کنتراست محلی یک تصویر می باشد. با این حال، تدوین ریاضی وار کنتراست نمی تواند ویژ گی های ادراکی بصری که گرایش به تولید نتایج غیر واقعی و غیر قابل پیش بینی مصنوعات بصری دارند را ایجاد کند.

از لحاظ تاریخی، اعتقاد بر این است که گابور اولین پیشنهاد را برای ایجاد یک روش برای افزایش کنتراست داده است. در همان دوره، لند و مک کین ، به طور مستقل، نظریه Retinex عالقه به ایجاد افزایش پردازش تصویر داشتند معرفی نمودند.

روش افزایش کنتراست )CE )را می توان با استفاده از معیارهای مختلف طبقه بندی کرد. یکی از راه های طبقه بندی CE تکنیک هایی است که به دو دسته تقسیم می شوند، بسته به حوزه که در آن تصویر تجزیه و تحلیل و پردازش می شود )دامنه فضایی یا فرکانس دامنه مکانی) و راه تبدیل کنتراست (مستقیم یا غیر مستقیم). روش مستقیم عمدتا شامل سه مرحله است. گام اول شامل برآورد کنتراست اصلی است. در گام دوم، کنتراست با استفاده از تابع نقشه برداری و یا یک تابع بهینهسازی تقویت شده است. در نهایت، مقدار شدت پیکسل است با توجه به این ارزش در کنتراست جدید تبدیل می گردد.

اگر چه تالش و تحقیقات زیادی برای توسعه روش افزایش کنتراست برای تصاویر تن خاکستری اختصاص داده شده ، اما تالش کمتری برای تصاویر رنگی شده است. اگر چه مفاهیم اساسی ادراک رنگ نسبتا به خوبی درک

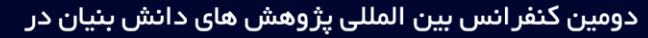

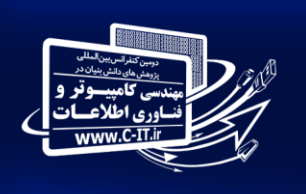

موتروفناوري اط لاعات با مجوز به شـمـاره ۱۶/۲۸۰۷۳۸ از وزارت علـوم، تحقیقـات و فنـاوری |

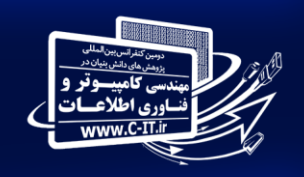

2<sup>nd</sup> International Conference on Knowledge-Based Research in Computer Engineering & Information Technology

#### شهریور ماه ۹۶، تهران، ایران

شده، اما با توجه به تعامل پیچیده بین بسیاری از عواملی مانند جسمی و روانی و بصری که ادراک رنگ را تحت تاثیر قرار می دهند ، پردازش رنگ تصاویر کار آسانی نیست. در واقع، پردازش تصاویر رنگی ممکن است به نتایج غیر قابل پیش بینی منجر شود. مراقبت های ویژه باید در هنگام پردازش قطعات رنگ صورت گرفته شود. یکی از مشکالت در پردازش رنگ ثبات رنگ است. مدل Retinex یکی از اولین راه حل های جذاب برای حل این مشکل دشوار را ارائه می کند. از زمان معرفی آن، روش های بسیاری بر اساس تئوری Retinex برای افزایش کنتراست رنگ توسعه یافته اند.

رویکرد ادراکی جالب برای افزایش کنتراست سطح خاکستری و رنگ تصاویر معرفی شد. مشکل کنتراست به عنوان یک مسئله بهینه سازی محدود با استفاده از ادراک معیارهای برآمده از قانون وبر مطرح است. تابع جهانی بهینه سازی که از درک مشتق شده در کنتراست محلی؛ به بیان افزایش کلی نسبی کنتراست می پردازد. این تابع تحت برخی از محدودیت های حداکثری مانند اشباع و تغییر رنگ است. با این حال، برای تصاویر سطح خاکستری، روش تنها در مقایسه روش مبتنی بر هیستوگرام کالسیک است. برای تصاویر رنگی، روش با Retinex ، روش افزایش curveletbasedو روش فتال مقایسه می شود. اگر چه مقایسه عمدتا بر اساس بهینه سازی تابع مورد استفاده در روش کنتراست می باشد.

یک روش کنتراست بر اساس برخی ویژگیهای اساسی HVS معرفی شد. ایده اساسی بخش کردن شدت تصویر به سه منطقه است. سپس این افزایش با هر منطقه تطبیق داده می شود و بنابراین از هرگونه افزایش بیش از حد یا افزایش نویز جلوگیری می نماید. روش بر اساس سیستم بینایی انسان بر اساس چند هیستوگرام با رویکرد برابری به ایجاد یک چارچوب کلی برای بهبود تصویر می پردازد. نویسندگان همچنین اندازه گیری کمی بهبود تصویر، محدود به سطح خاکستری تصاویر را نیز ارائه نموده اند . با این حال، اقدامات هیچ ویژگی ادراکی مربوط به ترکیب HVS را ارائه نمی کند. در ، کنتراست محلی بر اساس HVS- برای تجسم تضاد در تصاویر معرفی شد. ایده بخش کردن تصویر به نور و مناطق تیره و سپس انجام فرآیند مستقل درخشندگی و رنگ قطعات با توجه به این تقسیم بندی می باشد. برای غلبه بر محدودیت محدوده دینامیکی دوربین و دستگاه های صفحه نمایش، یکی روش دیگر مبتنی بر HVSبرای بهبود تصویر پیشنهاد شد. نویسندگان راه حل های جالبی را با الهام از پردازش ادراک انسان تحت محیط حساس به نور ارائه نموده اند.

کنتراست ادراکی در مورد بررسی قرار گرفته است. توسعه روش بر اساس اندازه گیری کنتراست Peli و بر اساس روش کنتراست توسعه می باشد.

افزایش کنتراست در دامنه ی فشرده مزایای بسیاری دارد. در واقع، تصاویر و ویدئو های بسیاری در فرم فشرده قابل دسترسی هستند. بنابراین این پردازش داده در فرم فشرده از سربار های محاسباتی در حین انجام انتقال معکوس کارآمد است. دیگر مزیت آن بهره

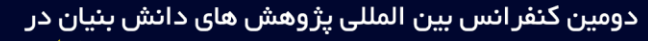

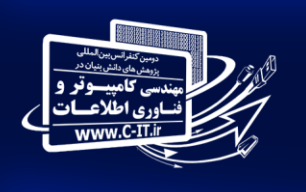

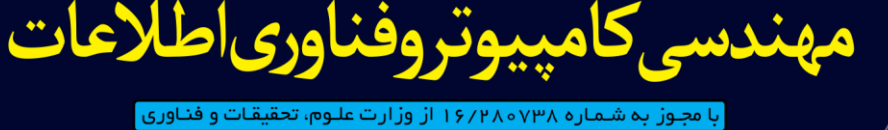

# 2<sup>nd</sup> International Conference on Knowledge-Based Research in Computer Engineering & Information Technology شهریور ماه ۹۶، تهران، ایران

برداری از فرکانس توزیع در پردازش بهبود تصویر است. اما روش های دامنه ی فشرده ی JPEG از افزایش کد های تصنعی به خصوص در دامنه های همگرا رنج می برند. در یک روش برای بهبود سطح خاکستری و عکس های رنگی ارائه شده است. ایده پردازش تصویر در دامنه های فشرده نیز با مدل Retinex توسعه داده شده است.

#### **قطعه بندی**

قطعه بندی شامل یکسری پیش پردازش های اولیه است که به سه مرحله تقسیم می شود:

-1حذف قسمتهای اضافی اعم از زمینه ،برچسب های احتمالی وبافتهای پیرامون ضایعه پوستی.

-2بهبود کیفیت جهت باال بردن وضوح تصویر.

-0استخراج نواحی مشکوک ومحدود کردن ادامه پردازش آن ها.

دومرحله قبل توضیح داده شد به بررسی وتوضیح مرحله سوم می پردازیم .

**استخراج نواحی مشکوک وادغام ویژگیها ومحدود کردن ادامه پردازش آن ها**

در تشــخیص ضــایعه پوســت از روش طبــي ABCDاستفاده میگردد. در قانونABCD ، به ویژگیهـاي ضـایعه، مانند: تقارن، مرز، رنگ و قطر ناحیـه امتیاز داده مـیشـود وامتیاز حاصـله ارزیـابي مـیشـود طبـق قـانون فـوق، ویژگیهاي تصویرهاي پوستي سه قسم هسـتند :ویژگیهاي مرز یا شكل، ویژگیهاي بافـت و ویژگـیهـاي رنگ. در این پژوهش از تركیب دو نوع ویژگي بافـت و شـكل استفاده شده چراکه نـور پـردازي درموسـكوپ متغیـر اسـت و ایـن تغییرات به طور مستقیم روي متغیر رنگ تأثیر میگذارد. لذا این متغیر، حذف گردید .شكل و بافت ضایعه، داراي ویژگیهایي اسـت بافـت تصـویر، عبـارت اسـت از: تغییـرات غیـر ایسـتاي سـطوح روشـنایي كـه مـیتواننـد تكـراري یـا غیرتكـراري باشـند . در ایـن پروژه از چهار روش معمول براي اسـتخراج ویژگـي بـافتي و دو روش براي استخراج ویژگیهاي شكلي استفاده شد:

ویژگــي بــافـتي : 1- جمهـت-فـركــانـس طیف تـوان2− تـبدیـلRipplet 3-ماتـریـس هم رخداد -0 ماتریس طول اجزا

ویژگیهاي شكلي : -1 روش ممـان زرنیكـي -2 پارامترهـاي NRL

# **ویژگیهاي بافتي**

براي استخراج ویژگیهاي بافتي، ابتدا ضایعه را به چنـد پنجره مربعي تقسیم بندي مینماییم؛ به طوري كه با یكدیگر همپوشاني نداشته باشند و هیچكدام از پنجره ها، شامل نقـاط مرزي ضایعه نباشند؛ به عبارت دیگـر، ایـن پنجـره هـا فقـط شامل نقاط داخل

سوتروفناوري اطلاعات

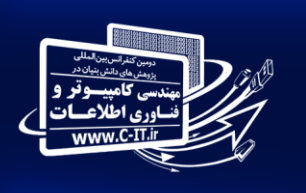

با مجوز به شـمـاره ۱۶/۲۸۰۷۳۸ از وزارت علـوم، تحقيقـات و فنـاوري |

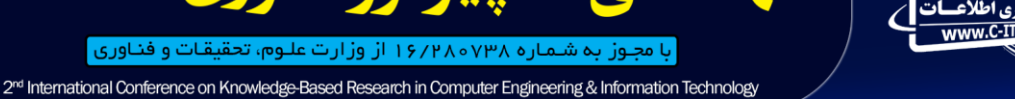

#### شهریور ماه ۹۶، تهران، ایران

ضایعه خواهند بـود. از ایـن پنجـره هـاي مربعي ویژگیهاي بافتي استخراج مـیگـردد. بـا اسـتفاده از ویژگیهاي بـه دسـت آمـده، هـر پنجـره بـه عنـوان بافـت سرطاني یا سالم برچسب میخورد. در نهایت، با اسـتفاده از معیار راي اكثریت ، سرطاني یا سالم بودن ضـایعه مشـخص می گردد .اندازه پنجره باید با توجه به ساختار ضایعه انتخاب شود اما هـم حجـم محاسـبات بـاال خواهـد رفـت و هـم دقـت ویژگیهاي استخراجي كاهش مییابد. از سوي دیگـر، ابعـاد بــزرگ پنجــره، حجــم محاســبات را كــاهش داده و دقــت ویژگیهاي استخراجي را باال میبرد، اما نمـیتـوان از تمـام بافت ضـایعه اسـتفاده كـرد. در تحقیـق پـیش رو بهتــرین نتیجــه حاصل از روش سعي و خطا مربوط به پنجره 60×60 است.

ویژگیهاي شكلي درویژگیهاي بافتي تصـویر بـه قطعـه هـایي تقسـیم و براي هر زیر قطعه تصمیم گیري میشد، اما در این قسـمت، ویژگیهاي شكل از تمام مرز ضایعه درون پنجره مربعي بـه ضلع N استخراج میشوند.

# **کاهش ابعاد ویژگی وانتخاب مناسبترین ویژگیها**

ازبین چهارروش کاهش ابعا د بررسی شده در این تحقیق(ICA,pca,lda,ICA) اطالعات مفید بیشتري در ویژگیهاي LDA بدست امده نسبت به سه روش دیگر وجود دارد . ضمنا باLDA زمان آموزش و آزمایش مناسب تري از سه روش تبدیلي دیگر حاصل مي گردد. بنابراین مي توان نتیجه گرفت که LDA مناسبتر از سه روش دیگر مي باشد. ضمنا با مقایسه دو روش کاهش بعد انتخابي و تبدیلي مالحظه کردیم که درروشهاي کاهش بعد تبدیلي مي توانیم به نرخ آشکارسازي وزمان آزمایش بهتري نسبت به حالتي که از روشهاي انتخابي استفاده مي کنیم دست یابیم، ولي زمان آموزش ما به دلیل محاسبات مربوط به تبدیل بردارهاي ویژگي بیشتر مي شود . کاهش مدت زمان این تبدیل مي تواند باعث بهبود زمان آموزش گردد.

# **یا تحلیل الگوي متمایز خطيLDA**

فرض كنید كه  $\delta_b$ ماتریس پراكندگي بین كلاسها و $s_w$ ماتریس پراكندگي درون كالسي براي مساله شناسایي الگوmكالسه باشد .در اینصورت*Sb*بیانگر تغییرات بردارهاي امید براي هرزوج كالس میباشد در حالیكه*Sw*پراكندگي نمونه ها حول بردار امید كالس آنها میباشد .در روش LDAسعي میشودبطور همزمان*(Sw(Det* حداقل و*(Sb(Det* حداكثر گردد.

 $MAX \frac{s}{s}$  $\frac{S_b}{S_W}$ |=MAX| $S_W^ \begin{array}{ccc} \hline \end{array}$ 

یكي از مناسبترین معیارها جهت بیان تفكیكپذیري كالسهااستفاده از : ماتریس تمایز $\mathcal{S}_{WS_b}^{-1}$ میباشد که بصورت زیر تعریف *م*یشود

 $T(n)=tr(S_W^-)$  $(7)$ 

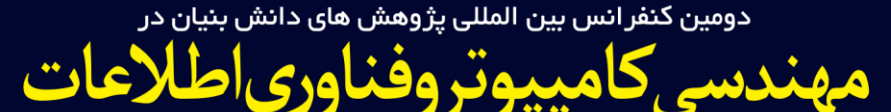

با مجوز به شـمـاره ۱۶/۲۸۰۷۳۸ از وزارت علـوم، تحقیقـات و فنـاوری | 2<sup>nd</sup> International Conference on Knowledge-Based Research in Computer Engineering & Information Technology

#### شهریور ماه ۹۶، تهران، ایران

هدف در آنالیزLDA كاهش بعد بردارهاي ویژگي از بعد اولیه(n (به بعد جدید(m (به كمك ماتریس انتقالn×m بعديA مي باشد .براي دستیابي به ماتریسA بعد جدید به گونهاي تعیین میشود كه(*m*(*T* حداكثر گردد .میتوان نشان داد كه این مطلب معادل بدست آوردنm بردار ویژه اول ماتریس تمایزدهندگی $S^{-1}_{WS_b}$ میباشد .جمهت دستیابی به این بردارهاکافیست مقادیر ویژه $S_{W\!S_{B}}^{-1}$ را به تـرتـیب نـزولـي مـرتـب نـمـود. بـردارهاي ویـژه مـتـنـاظر بـا $m$ مقـدار ویژه اول بردارهاي مدنظرمیباشند.

 $\lambda_1 > \lambda_2 > ... > \lambda_m > ... > \lambda_n$ 

 $A=[\phi_1, \phi_2, \dots, \phi_m]$ 

بردارهاي ویژگي جدید به كمك رابطه زیر بدست مي آیند :

Y=AX

ماتریس پراکندگي نمونه هاي جدید $\tilde{S}_b, \tilde{S}_w$  هر دو قطري مي باشند و بیانگر آن میباشند كه ضرایب جدید غیرهمبسته می باشند در این الگوریتم از روش Fisher استفاده شده که یکی از روشهای استخراج ویژگی است.

در این الگوریتم هدف این است که فضای بهتری برای بیان داده ها با در نظر گرفتن داده های متناسب با هرکالس به دست آورده شود. بنابراین باید به تعدادافراد موجود در پایگاه داده کالس وجود داشته باشد.

در ادامه روش انجام کار آورده شده است: -1 محاسبه ی میانه ها: ابتدا تصویر میانه در هر کالس و سپس تصویر میانه بین تمامی کالسها به دست آورده میشود.

-2 انتقال داده ها به مبدأ: در این قسمت تصاویر هر کالس به مبدأ منتقل میشوند. برای این کارتصاویر هر کالس را از تصویر میانه آن کالس کم میشود.

-0 انتقال میانه ها به مبدأ: برای این منظور متوسط تمامی کالسها از متوسط کل کالسها کم میشود.

-0 تشکیل ماتریس داده ها: در این قسمت تمام داده به صورت پشت سر هم قرار داده میشود و سپس کل دادهها در یک ماتریس قرار میگیرد-0. محاسبه ی ماتریس متعامد نرمال: برای این کار میتوان از بردار و مقادیر ویژه ی ماتریس کوواریانس داده هااستفاده کرد. ماتریس متعامد نرمال Uنامیده

میشود.

6. انتقال به فضای جدید: در این قسمت تصاویر و میانه های آنها به فضای متعامد جدید منتقل میشود.

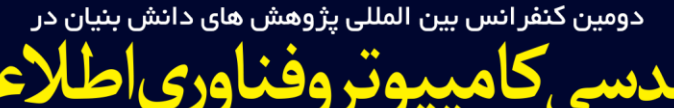

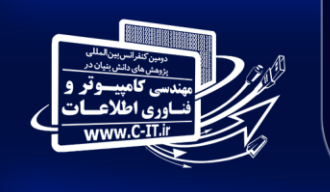

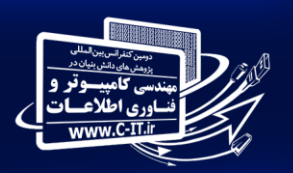

با مجوز به شـمـاره ۱۶/۲۸۰۷۳۸ از وزارت علـوم، تحقیقـات و فنـاوری | 2<sup>nd</sup> International Conference on Knowledge-Based Research in Computer Engineering & Information Technology

شهریور ماه ۹۶، تهران، ایران

همانطور که در رابطه زیر نشان داده شده است، این کار به کمک ضرب نقطهای ماتریس داده ها درترانهاده ی ماتریس متعامد نرمال انجام میشود.

 $\tilde{x}$ =U<sup>T</sup> $\hat{x}$ ,  $\widetilde{m}_i$ =U<sup>T</sup>

لاعات

-3محاسبه ماتریس پراکندگی درون کالسی: برای محاسبه آن مجموع ماتریسهای کوواریانس تصاویرمنتقل شده ی هر کالس را بدست میآوریم و به عنوان ماتریس پراکندگی درون کالسی قرار میدهیم. سپس مجموع این ماتریس های پراکندگی را به عنوان ماتریس پراکندگی درون کالسی در نظرگرفته میشود.

$$
s_i = \sum_{x \in x_i} \tilde{x} \tilde{x}^T \qquad , \qquad s_w = \sum_{i=1}^c s_i \tag{8}
$$

-8محاسبه ماتریس پراکندگی بین کالسی: این ماتریس نشان دهنده پراکندگی بین کالسها است و ازمجموع وزندار کوواریانس ماتریس میانه های هرکالس به دست میآید. تعداد تصاویر هرکالس وزن آن کالس هستند.

$$
S = \sum_{i=1}^{c} n_{i\widetilde{m}_{i}} \widetilde{m}_{i}^{T} \tag{9}
$$

-9محاسبه ی مقادیر و بردارهای ویژه: حال باید مقادیر و بردارهای ویژه ماتریس های پراکندگی بین و درون کالسی را محاسبه کرد.

 $S_R V = \lambda S_W V$  (10)

10-انتخاب 1- $\sim$ مقدار ویژه: برای این کار ابتدا بردارهای ویژه را بر اساس مقادیر ویژه بصورت صعودی به نزولی مرتب کرده و سپس -C 1بردار ویژه ی معادل با بزرگترین مقادیر ویژه را برمیداریم که این بردارها تشکیل محورهای پایه ی Fisherرا میدهند.

-11انتقال تصاویر : حال تصاویر منتقل شده به محورهای نرمال عمود بر هم را به فضای جدیدمنتقل میکنیم. باید دقت داشت که با ماتریس بدست آمده درقسمت 11 نمیتوان داده های اصلی را منتقل

کرد چون ماتریس بدست آمده برای انتقال داده ها ی منتقل شده ایجاد شده است و نه داده های اصلی.

زمانی که به وسیله روش LDAویژگی های مربوط به تصویرضایعه استخراج شد، باید ویژگیهای سرطانی آن استخراج شود که در این مرحله با استفاده ازالگوریتم ژنتیک چندهدفه ویژگیهای سرطانی که قبال ذکرشد برمبنای بافت وشکل استخراج می شود.

# **الگوریتم ژنتیک چند هدفه**

برای پیدا کردن بهترین ویژگیها ازبین ویژگهایی که استخراج نموده وابعاد آن کاهش پیدانموده از الگوریتم ژنتیک چند هدفه استفاده می نماییم زیرا به دلیل اهمیت کار کل مجموعه را جستجو می کند

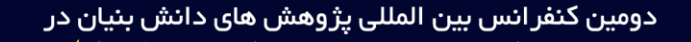

ببوتروفناوري اطلاعات

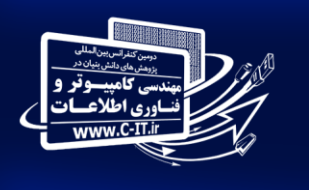

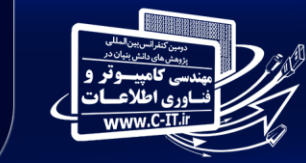

با مجوز به شـمـاره ۱۶/۲۸۰۷۳۸ از وزارت علـوم، تحقیقـات و فنـاوری | 2<sup>nd</sup> International Conference on Knowledge-Based Research in Computer Engineering & Information Technology

#### شهریور ماه ۹۶، تهران، ایران

روش کار و الگوریتم کلی که یکی از حالتهای چندهدفه الگوریتم ژنتیک میباشد، به شرح ذیل است:

- .1 ایجاد جمعیت اولیه
- .2 محاسبه معیارهای برازندگی

امندس

.0 مرتب کردن جمعیت بر اساس شرطهای غلبه کردن

.0محاسبه فاصله ازدحامی

.0 انتخاب: به محض ایـن که جمعیت اولیه بر اساس شرطهای غلبه کـردن مرتب شد، مقدار فاصله ازدحامی در آن محاسبه خواهد شد و انتخاب از میان جمعیت اولیه آغاز میشود که این انتخاب بر اساس دو المان صورت میپذیرد:

•رتبه جمعیت: جمعیتها در رتبه های پایینتر انتخاب میشوند.

•محاسبه فاصله: با فرض این که p و q دو عضو از یک رتبه باشند، عضوی انتخاب میشود که فاصله ازدحامی بیشتری دارد. گفتنی اسـت که اولویت انتخاب، ابتدا با رتبه و سپس بر اساس فاصله ازدحامی است.

-6 انجام تقاطع و جهش برای تولید فرزندان جدید

-7 تلفیق جمعیت اولیه و جمعیت به دست آمده از تقاطع وجهش

-8جایگزین کـردن جمعیت والـدیـن با بهترین اعضای جمعیت تلفیق شده در مراحل قبل. در مرحله نخست، اعضای رتبههای پایینتر جایگزین والدهای قبلی میشوند و سپس بر تعریف میشود.

$$
CD[i] = (f_{m-f_m^{i-1}}^{i+1})I(f_m^{max} - f_m^{min})
$$
\n(11)

که در آن که در آن که در آن[i[CD فاصله ازدحـامـی فـردi ام بر روی ببهه $f_m^{in}$  مقدار تابع هدف $\mathfrak{m}$ ام درآامین فرد در جبهه $\mathbb{F}$  و  $f_m^{in}$ ،  $f_m^{in}$  به ترتیب کمترین مقدار و بیشترین مقدار تابع هدف m در جبهه F است. جوابی بهتر است که فاصله ازدحامی بیشتری داشته باشد.

این الگوریتم با اضافه شدن دو عملگر ضروري به الگوریتم ژنتیک تک هدفه معمولی، به یک الگوریتم چند هدفه تبدیل شده است که به جاي یافتن بهترین جواب، دسته اي از بهترین جوابها را میدهد که با نام پارتو فرانت شناخته میشوند. این دوعملگر عبارتند از 1( عملگري که یک معیار برتري (رتبه) براساس مرتب سازي نا مغلوب به اعضاي جمعیت اختصاص می دهد و 2( عملگري که تنوع جواب را در میان جوابهاي با رتبه برابر حفظ نگه میدارد.

**مراحل الگوریتم ژنتیک چند هدفه براي حل مسئله تشخیص سرطان پوست با روش پیشنهادی**

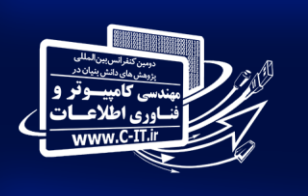

سوقروفناوري اطلاعات

.<br>با مجـوز بـه شـمـاره ۷۳۸ه ۱۶/۲۸ از وزارت علـوم، تحقیقـات و فنـاوری ا 2<sup>nd</sup> International Conference on Knowledge-Based Research in Computer Engineering & Information Technology

#### شهریور ماه ۹۶، تهران، ایران

همانطور که در شرح الگوریتم چند هدفه پیشنهادي مطرح شد، تفاوت این الگوریتم با الگوریتم ژنتیک تک هدفه، در مرحله انتخاب جمعیتی از میان والدین و فرزندان، جهت ثابت نگه داشتن تعداد جمعیت در آغاز هر سیکل است. لذا براي پیاده سازي الگوریتم ژنتیک چند هدفه با مرتب سازي نا مغلوب براي این مسئله، ابتدا باید همانند الگوریتم ژنتیک تعدادي کروموزوم به عنوان جمعیت اولیه ایجاد شوند.که ما باتوجه به ماهیت کار جمعیت اولیه ازبین تصاویر درموسکوپی گرفته شده که از فیلتر عبور کرده وسپس با روش ldaویژگیهای آن استخراج شده وسپس تشکیل ماتریس هیستوگرام آن به عنوان جمعیت اولیه ورودی. هر یک از ویژگیها و یافته ها در تشخیص و پیشبینی سرطان پوست از اهمیت خاصی برخوردار هستند. به بیان دیگر همه ویژگیها دارای ارزش یكسان نیستند. به عنوان مثال در تشخیص بیماری دو ویژگی BMI و وجود توموردارای اهمیت متفاوتی هستند. این که هر یک از ویژگیها دارای چه ارزشی است و چقدر در تشخیص بیماری نقش دارد، مساله مهمی است. در این مقاله روشی ارایه میشودکه ارزش و نقش هر یک از ویژگیها به طور دقیق مشخص شده و بیماری تشخیص داده میشود.

در روش پیشنهادی برای مشخص کردن ارزش و نقش هریک از ویژگیها در تشخیص بیماری از الگوریتم ژنتیک چندهدفه استفاده میشود. برای هر یک از پیکسلهای تصویر که از فیلتر گذشته و توسط ldaکاهش پیدا کرده را یک کروموزوم 8بیتی درنظر میگیریم وهربیت آن یک ژن تعریف میشود. برای مقداردهی ژنها، به طور تصادفی برای هرژن یک عدد در بازه( 1و4( اختصاص داده میشود که نشان دهنده درجه اهمیت ویژگی متناظر با آن ژن است.هر اندازه مقدار ژن بزرگتر باشد، نشاندهنده ارزش واهمیت بیشتر ویژگی متناظر است. سپس توابع هدف که درواقع استخراج بهترین ویژگیها ی تصویر ضایعه پوستی برای آموزش شبکه عصبی می باشد تعریف می گردد چون در هر مرحله، دو تابع هدف مد نظر میباشد، لذا براي هرکروموزوم دو عدد بدست می آید که بیانگرمیزان شایستگی کروموزوم نسبت به دو تابع هدف در نظر گرفته شده میباشد سپس براي انجام عمل ادغام، باید دو تا ازوالدین در هر مرحله، جهت عمل ادغام انتخاب شوند. انتخاب دراین مرحله نیز به این دلیل که هر کروموزوم داراي 2 مقدارمیزان شایستگی است، با الگوریتم ژنتیک تک هدفه متفاوت است.در این مرحله از روش رقابتی باینري براي انتخاب هر والداستفاده میشود. این روش به این صورت انجام میشود که براي انتخاب هر والد، ابتدا 2 کروموزوم X و Y به طور تصادفی انتخاب میشوند. سپس با قاعده  ${\rm X}$  زیر، کروموزوم  ${\rm X}$  به عنوان والد انتخاب میشود به شرطی که رتبه کمتر از رتبه Y باشد واگر رتبه هر دو یکی باشد، آنگاه فاصله  $X \leq d^{\mathcal{Y}}$  ، بیشتر ازفاصله ازدحامی  $Y$  باشد.  $d^{\mathcal{Y}}$   $X \leq d^{\mathcal{Y}}$ 

نحوه تولید فرزند جدید 1-بردارrدر ابعاد(34×1) به طور تصادفی در بازه [1−0] مقـداردهی میگردد.

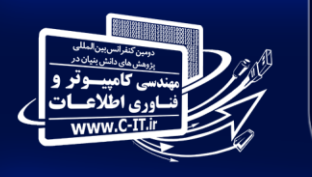

لاعات

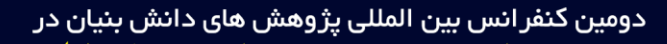

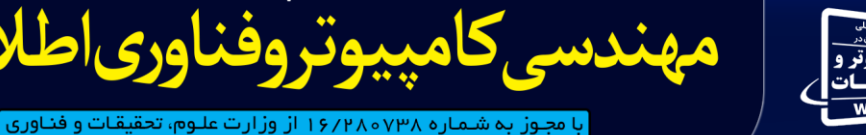

2<sup>nd</sup> International Conference on Knowledge-Based Research in Computer Engineering & Information Technology

#### شهریور ماه ۹۶، تهران، ایران

-به صورت تصادفی دو کروموزوم  $ch_1$ و $ch_2$ از جمعیت انتخاب میشوند. $-2$ 

 $r \cdot c h_{1+}$  (1-r) • $c h_{2}$ -3 فرزند جدید اول  $ch_1 + r \cdot ch_2 - 4$  فرزند جدید دوم نحوه اعمال عملگر جهش در روش پیشنهادي -1 بردار r در ابعاد یک کروموزوم)00×1( تعریف میشود. -2 -بردار r با توزیع نرمال در بازه]1و-1[مقداردهی میگردد. -0به صورت تصادفی یک کروموزوم از جمعیت انتخاب میشوند. -0کروموزوم جهش یافته از جمع کروموزوم انتخاب شده با r ایجاد میشود بعد از تولید فرزندان حاصل از ادغام و جهش، میزان برازندگی آنها

نیز براي دو تابع در نظر گرفته شده محاسبه میشود. اگر شرایط خاتمه فراهم شود الگوریتم پایان می یابد در غیر این صورت وارد سیکل بعدي میشویم. در این مرحله از بین جمعیت والدین و فرزندان باید تعدادي حذف شوند تا تعداد جمعیت اصلی ثابت بماند. لذا در این مرحله ابتدا بر اساس رتبه و سپس بر اساس فاصله ازدحامی که در بخش قبل توضیح داده شد، جمعیت کل مرتب میشوند و سپس تعدادي از این جمعیت که بر اساس رتبه و شاخص فاصله ازدحامی، وضعیت بهتري دارند انتخاب و بقیه به میزانی که جمعیت اصلی ثابت بماند حذف میشوند و الگوریتم به همان شکل قبل ادامه می یابد. در روش پیشنهادی پایان کار را بررسی تمام پیکسل های تصویر درنظر گرفتیم.

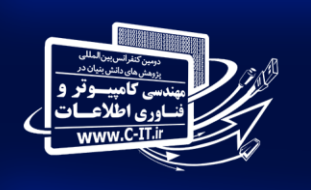

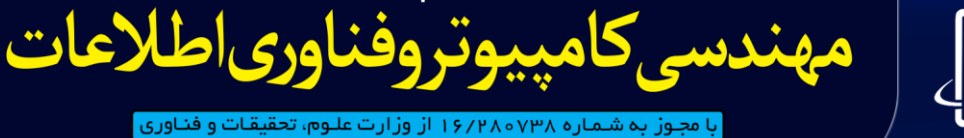

2<sup>nd</sup> International Conference on Knowledge-Based Research in Computer Engineering & Information Technology

شهریور ماه ۹۶، تهران، ایران

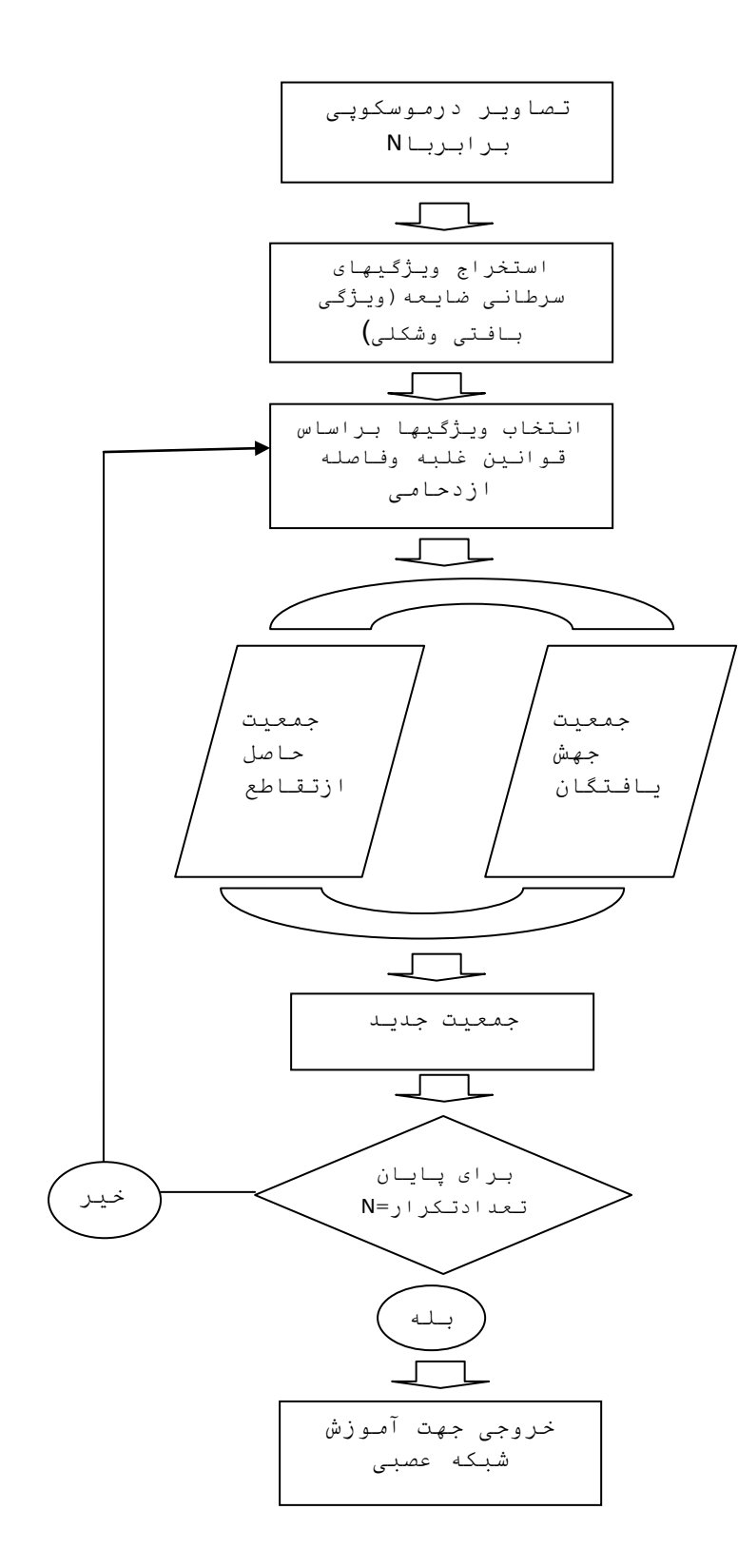

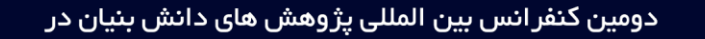

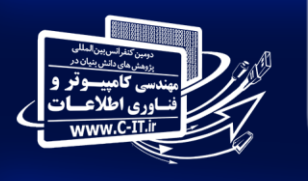

لاعات

با مجوز به شـمـاره ۱۶/۲۸۰۷۳۸ از وزارت علـوم، تحقیقـات و فنـاوری 2<sup>nd</sup> International Conference on Knowledge-Based Research in Computer Engineering & Information Technology

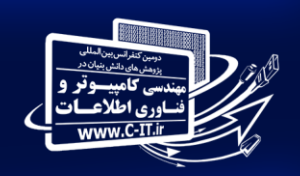

شهریور ماه ۹۶، تهران، ایران

# **آموزش به وسیله شبکه عصبی پس انتشار**

شبکه عصبی مصنوعی روشی عملی برای یادگیری توابع گوناگون نظیر توابع با مقادیر حقیقی، توابع با مقادیر گسسته و توابع با مقادیر برداری میباشد. در این پژوهش برای آموزش شبکه از نوع خاصی از الگوریتم پس انتشار خطا استفاده شده است. در این روش ماتریسهای وزنی شبکه به گونهایی تغییر مییابند که متوسط مربعات خطای شبکه)MSE (ا ز مقدار خاصی که در برنامه مشخص میشود کمتر شود. خروجی مطلوب شبکه در واقع نتایج شناسایی بدخیم بودن در تصویر درموسکوپی است. در این روش خطا به روش خاص الیه به الیه ، به عقب برگشت داده میشود و در هرالیه اصالحات الزم بر روی وزنها انجام میگیرد. ما بدنبال وزنهایی میگردیم که حداقل خطا را داشته باشند . الگوریتم descent gradient در فضای وزنها بدنبال برداری میگردد که خطا را حداقل کند. این الگوریتم از یک مقدار دلخواه برای بردار وزن شروع کرده و در هر مرحله وزنها را طوری تغییر میدهد که مربعات خطا از مقدار خاصی که در برنامه مشخص میشود کمتر شود. این روند آنقدر ادامه مییابد تا خطای خروجی کل به سمت مقدار کمینهای به نام Error goal همگرا شود و یا تعداد دفعات تکرار با تعداد دفعات حداکثر از قبل تعیین شده برابر شود. این مقادیرباید طوری تعیین شوند که از یادگیری بیش از حد شبکه جلوگیری شوداگر تعداد دفعات تکرار کم باشد، شبکه برای حل مسائل غیرخطی پیچیده با دقت پایین عمل مینماید و اگر تعداد دفعات تکرار زیاد باشد شبکه عصبی با دو مشکل مواجه خواهد شد، اول آنکه زمان آموزش شبکه افزایش مییابد و دوم آنکه ممکن است شبکه نظام بی اهمیت داده های آموزش را یاد بگیرد و در حل مسامئل ضعیف عمل کند. الیه input الیه ورودی ما، وظیفه گرفتن داده از الگوریتم ژنتیک چندهدفه را بر عهده دارد این الگوریتم مشخصات توده سرطانی را از مرحله قبلی یعنی خروجی الگوریتم ژنتیک گرفته و به عنوان ورودی به شبکه پس انتشار میدهد. دو پارامتر $\Omega$ و  $\lambda$ دو مولفه ورودی می باشند که اولی مربوط به حجم پیکسل های سرطانی و دومی مربوط به موقعیت مکانی این پیکسلها در تصویر میباشد. برای بهینه سازی ضریب یادگیری ، از تعداد کل پارامترهای ورودی به عنوان تعداد نرونهای الیه ورودی ویک نرون نیز به عنوان الیه خروجی در نظر گرفته میشود. ما این تعداد نرونها را به همراه پارامترهای دیگر شبکه از قبیل دفعات تکرار و goal Error ثابت نگه داشتیم و ضریب یادگیری را از 40441 تا 1 تغییر داده و هر بار شبکه را آموزش دادیم و مقدار MSEرا در هر مرحله مشخص نمودیم . به این ترتیب نرخ یادگیری که منجر به حداقل MSE میشود ، حدود 1.2 است

**مجموعه داده های انتخابی**

سمقرمفنامري اط

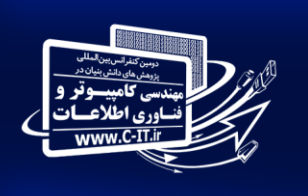

لاعات

2<sup>nd</sup> International Conference on Knowledge-Based Research in Computer Engineering & Information Technology شهریور ماه ۹۶، تهران، ایران

با مجوز به شماره ۷۳۸×۲۶/۲۸۰ از وزارت علوم، تحقیقات و فناوری

جامعه آماری در این تحقیق کلیه بیماران مشکوک به بیماری سرطان پوست که به بیمارستان شفا در شهر کرمان مراجعه کردند، و این تعداد شامل 204 نفر می باشد که از طریق فرمول کورکران حجم نمونه مشخص می شود و روش نمونه گیری تصادفی ساده برای انتخاب نمونه وهمچنین جامعه ی آماری و نمونه های از تصاویر استاندارد موجود درسایت www.globalskineatlas.com که شامل تمامی تصاویر استاندارد مورد استفاده در این زمینه می باشد، استفاده شده است.داده ها با نسبت 61 به 04 به ترتیب برای داده های آموزشی و آزمایشی پارتیشن بندی شدند. یعنی تعداد مجموعه های آموزش 61 درصد از کل داده ها بوده و 01 درصد باقیمانده را به عنوان داده های تست در نظرگرفته شد .

# **ارزیابی روش پیشنهادی**

جهت ارزیابی روش پیشنهادی از پایگاه داده استاندارد در سایت www.globalskineatlas.com. استفاده کرده ایم که میانگین دقت روش پیشنهادی برابر 22 درصد، حساسیت تشخیص 20درصد، معیار ویژگی 20 درصد و خطای تشخیص 0/8 درصد میباشد.

# **مقایسه مدل پیشنهادی با مدل پردازش تصویر و دسته بندSVM**

در این قسمت روش پیشنهادی، با روش شناسایی سرطان پوست با استفاده از تکنیکهای پردازش تصویر و دسته بند SVM مورد ارزیابی قرار میگیرد در مدل پردازش تصویر و دسته بندSVM ، قبل از پردازش تصویردرموسکوپی نواحی مازاد تصاویر، موونویز و برچسبها)در صورت وجود) حذف شده، سپس کیفیت تصاویر درموسکوپی را بهبود داده شده است، سپس از دسته بند svm برای دسته بندی ضایعه پوستی استفاده شده است. مبنای کاری دسته بندی کنندة دسته بندی خطی داده ها است و در تقسیم خطی داده ها سعی میشود خطی انتخاب گردد که حاشیه اطمینان بیشتری داشته باشد. این روش برای طبقه بندی داده های هر دو خطی و غیر خطی است، در واقع از یک نگاشت غیر خطی در ابعاد جدید برای تبدیل دادههای آموزشی اصلی به یک بعد باالتر استفاده میکند. جهت ارزیابی این روش پیشنهادی از پایگاه داده استاندارد استفاده شد. میانگین دقت روش برابر 21 درصد، حساسیت تشخیص 94,73 درصد، معیار ویژگی 22 درصد و خطای تشخیص0.0 درصد میباشد. نتایج حاصل از روش پیشنهادی در جدول زیر قابل مشاهده است. در مقایسه روش پیشنهادی با روش شناسایی سرطان پوست با استفاده از تکنیکهای پردازش تصویر و دسته بندSVM ، در معیار دقت میزان بهبود حاصل شده 92درصد، در معیار حساسیت میزان بهبود حاصل شده 94 درصد، در معیار ویژگی میزان بهبود حاصل شده 94درصد و خطای تشحیص 4/8 درصد کاهش یافته است

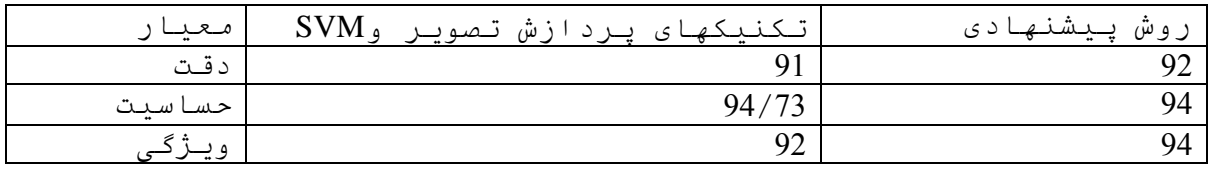

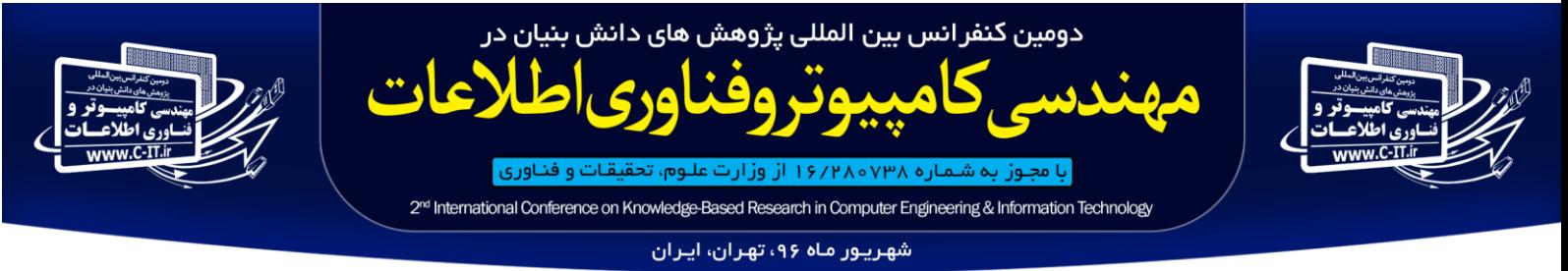

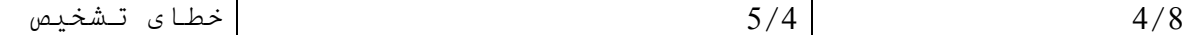

# **نتایج حاصل از پروژه**

سرطان پوست یکی از شایعترین انواع سرطان هر چقدر سرطان پوست زودتر تشخیص داده شود، درمان آن آسانتر و موفقیت آمیزتر است. باتوجه به شلوغی مطب اکثر پزشکان پوست کشورمان وساعات طوالنی انتظار برای گرفتن خدمات وگاهی کیفیت پایین و وقت کمی که برای تشخیص توسط آنها گذاشته میشود که بیشتر برای ترافیک باالیی است که درسرکار گرفتار ان هستند تشخیص مناسب داده نمی شود که این نرم افزار باتوجه به شرایط بومی ودقت وسرعت مناسب می تواند کمک ویار پزشکان بوده وجایگزین مناسب برای تشخیص های خانگی باشد وباتوجه به دقت وکیفیت تصاویر درموسکوپی توصیه میشود برای استفاده ازاین نرم افزار از تصاویر درموسکوپی استفاده گردد. در این پایان نامه یک سیستم تشخیص سرطان پوست با استفاده از تکنیکهای پردازش تصویر والگوریتم ژنتیک چندهدفه رتبه بندی و شبکه عصبی ارائه شده است. در سیستم پیشنهادی، قبل از پردازش تصویر درموسکوپی نواحی مازاد،مو و برچسبها)درصورت وجود( حذف شده، سپس کیفیت تصاویر درموسکوپی را بهبود بخشیدیم . برای جداکردن ضایعه از استخراج بافت وشکل استفاده کردیم بطوری که نتایج آن در ناحیه بندی ضایعه و استخراج توده بسیار مفید واقع میگردد .سپس برای آموزش شبکه عصبی از نوع خاصی از الگوریتم پس انتشار خطا استفاده شده است. در این روش ماتریسهای وزنی شبکه به گونهایی تغییر مییابند تا مقدار متوسط مربعات خطای شبکه از مقدار خاصی که در برنامه مشخص میشود کمتر شود. در این روش خطا به صورت الیه به الیه، به عقب برگشته میشود و هر الیه اصاالحات الزم روی وزنها انجام میگیرد.

# **مراجع**

- .1 مسعودی, پویان؛ ناصر صفدریان و بهزاد کالنتر، ،%۴۳۳ تشخیص و طبقهبندی تودههای سرطان سینه توسط استخراج ویژگی از تصاویر ماموگرافی با استفاده از تکنیکهای پردازش تصاویر و بکارگیری شبکه عصبی، کنفرانس بین المللی سیستمهای غیر خطی و بهینه سازی مهندسی برق و کامپیوتر، دبی، شرکت پندار اندیش رهپو.
- .2 رضائی, خسرو و جواد حدادنیا، ،%۴۳۰ تعیین دقیق موقعیت سرطان پستان در تصاویر ماموگرافی با استفاده از پردازش تصویر و تبدیل موجک گسسته، اولین کنفرانس ملی دانش پژوهان کامپیوتر و فناوری اطالعات، تبریز، دانشگاه تبریز.

3-حدادی، مریم، (1392)، "بکارگیری تکنیک های پردازش تصویر به [منظور شناسایی ندول های ریه"](http://ganj.irandoc.ac.ir/articles/611962)، دولتی - [وزارت علوم، تحقیقات، و](http://ganj.irandoc.ac.ir/dashboard?organization_1=8540&q=%D8%AF%D8%A7%D9%86%D8%B4%DA%A9%D8%AF%D9%87+%D9%81%D9%86%DB%8C&qd=6)  فناوری - [دانشگاه الزهرا \)س\( -](http://ganj.irandoc.ac.ir/dashboard?organization_1=8540&q=%D8%AF%D8%A7%D9%86%D8%B4%DA%A9%D8%AF%D9%87+%D9%81%D9%86%DB%8C&qd=6) دانشکده فنی. -0اقاپناه رودسری،حامد،قاسمیان یزدی،حسن،،بهار،1020تشخیص بدون نظارت سرطان پوست با ادغام ویژگی های بافت ولبه تصویر پوست با هوش محاسباتی در مهندسی برق سال پنجم ،شماره اول

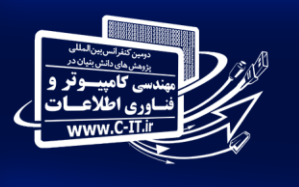

# 2<sup>nd</sup> International Conference on Knowledge-Based Research in Computer Engineering & Information Technology شهریور ماه ۹۶، تهران، ایران

.<br>با مجوز به شـمـاره ۷۳۸ه ۱۶/۲۸۰۷۳۸ از وزارت علـوم، تحقیقـات و فنـاوری

-0فاتح ،منصور،میران بیگی،محمدحسین ،فاتح،محسن،منصوری،پروین،سال،1088تشخیص مالنوما به کمک استخراج ویژگی های مناسب ازتصاویر در ماتوسکوپی لیزر پزشکی1088دوره 6شماره1

-6فاتح ،منصور،میران بیگی،محمدحسین ،فاتح،محسن،منصوری،پروین،سال،1087مقایسه مرزبدی تصاویردر ماتوسکوپی ازضایعه مالنوما بافیلتر پالریزه وبدون ان به کمک شبیه سازی ،لیزرپزشکی 87،دوره5،شماره2

- 7. Borase S and Deshmukh M. Medical Imaging Advancement International Journal on Recent and Innovation Trends in Computing and Communication, 2014. 2(3): p. 638 – 640.
- 8. Chaudhary A, Singh SS. Lung cancer detection using digital image processing. Volume. 2012;2:1351-9.
- 9. Field RW, Withers BL. Occupational and Environmental Causes of Lung Cancer. Clinics in Chest Medicine. 2012;33(4):681-703.
- 10. Ghaderzadeh M, Sadoughi F, Ketabat A. Designing a Clinical Decision Support System Based on Artificial Neural Network for Early Detection of Prostate Cancer and Differentiation from Benign Prostatic Hyperplasia. Health Information Management. 2012;9(4):464.
	- 11. Glotsos D, Kalatzis I, Theocharakis P, Georgiadis P, Daskalakis A, Ninos K, et al. A multi-classifier system for the characterization of normal, infectious, and cancerous prostate tissues employing transrectal ultrasound images. Computer methods and programs in biomedicine. 2010;97(1):53-61.

12. Hosseinpour S, Rafiee S, Aghbashlo M, Mohtasebi SS. A novel image processing approach for in-line monitoring of visual texture during shrimp drying. Journal of Food Engineering. 2014;143(0):154-66.

- 13. Nisthula P, Yadhu .R.B. A Novel Method to Detect Bone Cancer Using Image Fusion and Edge Detection. International Journal of Engineering and Computer Science. 2013;2(6):2012-8.
- 14. Sharma D and Jindal G. Identifying Lung Cancer Using Image Processing Techniques, in International Conference on Computational Techniques and Artificial Intelligence. 2011: Landran, India. p. 115-120.
- 15. Shikha D, Dhandra B. Abnormality Detection in Endoscopic Images of Throat Cancer by Morphological Operations. Indian treams Research Journal. 2011;1(4).
- 16. Wayne R. Chapter 14 Image Processing and Analysis. In: Wayne R, editor. Light and Video Microscopy (Second Edition). San Diego: Academic Press; 2014. p. 255-69. .
- 17. Zalevsky Z, Livshits P, Gur E. Chapter 2 New Image Processing Methods for Advanced Metallization in Micro- and Nano-Electronics. In: Zalevsky Z, Livshits P, Gur E, editors. New Approaches to Image Processing Based Failure Analysis of Nano-Scale ULSI Devices. Oxford: William Andrew Publishing; 2014. p. 29-44.
- 18. J Abdul Jaleel, Sibi Salim and Aswin.R.B, "Computer Aided Detection for Skin Cancer", International Conference on Circuits, Power and Computing Technologies (ICCPCT), 20-21 March 2013, PP 1137 – 1142

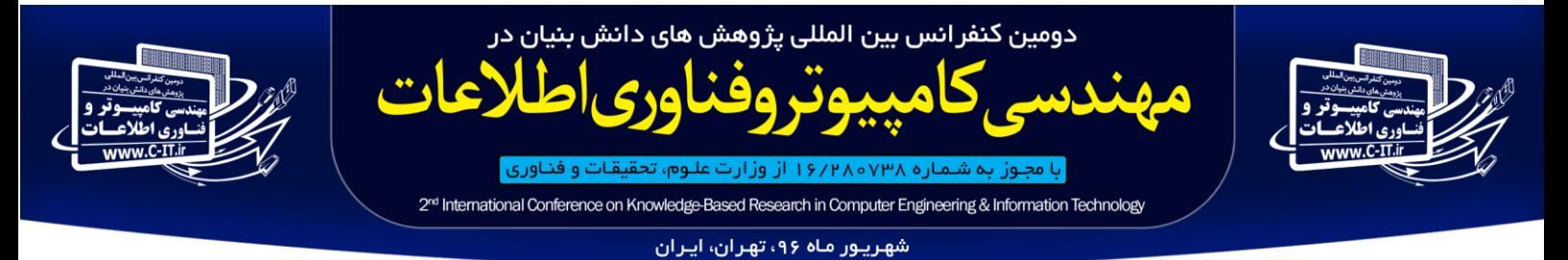

19. Catarina Barata, Margarida Ruela, Mariana Francisco, Teresa Mendonça, and Jorge S. Marques, "Two Systems for the Detection of Melanomas in Dermoscopy Images Using Texture and Color Features", IEEE SYSTEMS JOURNAL, 29 July 2013, VOL. PP, NO. 99, PP 1 – 15

20. Margarida Ruela, Catarina Barata, Teresa Mendonca, and Jorge S. Marques, "On the Role of Shape in the Detection of Melanomas",8th International Symposium on Image and Signal Processing and Analysis (ISPA), 4-6 Sept. 2013, PP 268 – 273